# **Installer - Bug #35524**

# **SSO feature settings are not getting enabled and fails with HTTPD CONF issue**

09/13/2022 02:03 PM - Ewoud Kohl van Wijngaarden

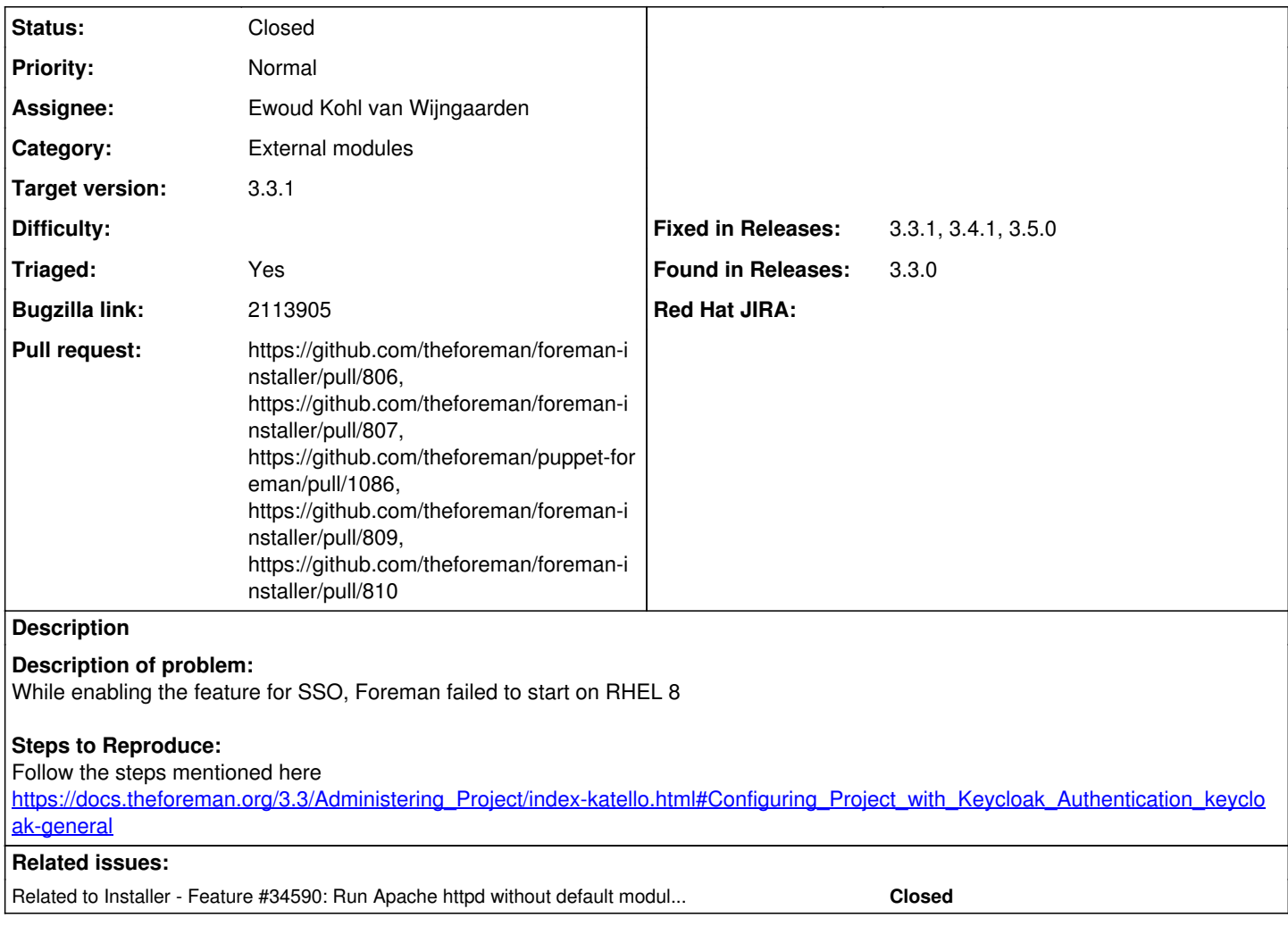

# **Associated revisions**

# **Revision 71d6c22e - 11/01/2022 02:50 PM - Ewoud Kohl van Wijngaarden**

Fixes #35524 - Require puppetlabs-apache 8.x

This is required for SSO to work correctly with Keycloak.

# **History**

# **#1 - 09/13/2022 02:03 PM - Ewoud Kohl van Wijngaarden**

*- Related to Feature #34590: Run Apache httpd without default modules from puppetlabs-apache added*

# **#2 - 09/13/2022 02:04 PM - Ewoud Kohl van Wijngaarden**

*- Category set to External modules*

- *Target version set to 3.3.1*
- *Triaged changed from No to Yes*
- *Found in Releases 3.3.0 added*

### **#3 - 09/13/2022 02:15 PM - Ewoud Kohl van Wijngaarden**

- *Status changed from New to Closed*
- *Fixed in Releases 3.5.0 added*

This is fixed in [https://github.com/puppetlabs/puppetlabs-apache/pull/2283,](https://github.com/puppetlabs/puppetlabs-apache/pull/2283) which is already in nightly. Specific cherry picks are needed.

# **#4 - 09/13/2022 02:28 PM - The Foreman Bot**

*- Pull request https://github.com/theforeman/foreman-installer/pull/806 added*

#### **#5 - 09/15/2022 09:35 AM - The Foreman Bot**

*- Fixed in Releases 3.4.1 added*

#### **#6 - 09/15/2022 09:36 AM - The Foreman Bot**

*- Pull request https://github.com/theforeman/foreman-installer/pull/807 added*

### **#7 - 09/15/2022 10:00 AM - The Foreman Bot**

*- Fixed in Releases 3.3.1 added*

# **#8 - 09/16/2022 12:21 PM - The Foreman Bot**

*- Pull request https://github.com/theforeman/puppet-foreman/pull/1086 added*

# **#9 - 09/26/2022 01:36 PM - The Foreman Bot**

*- Pull request https://github.com/theforeman/foreman-installer/pull/809 added*

### **#10 - 09/26/2022 01:52 PM - The Foreman Bot**

*- Pull request https://github.com/theforeman/foreman-installer/pull/810 added*

# **#11 - 09/26/2022 01:55 PM - The Foreman Bot**

*- Pull request https://github.com/theforeman/foreman-installer/pull/808 added*

### **#12 - 09/26/2022 02:00 PM - Ewoud Kohl van Wijngaarden**

*- Pull request deleted (https://github.com/theforeman/foreman-installer/pull/808)*

## **#13 - 10/06/2022 03:25 PM - Ewoud Kohl van Wijngaarden**

*- Subject changed from SSO feature settings are not getting enabled and failed with HTTPD CONF issue to SSO feature settings are not getting enabled and fails with HTTPD CONF issue*